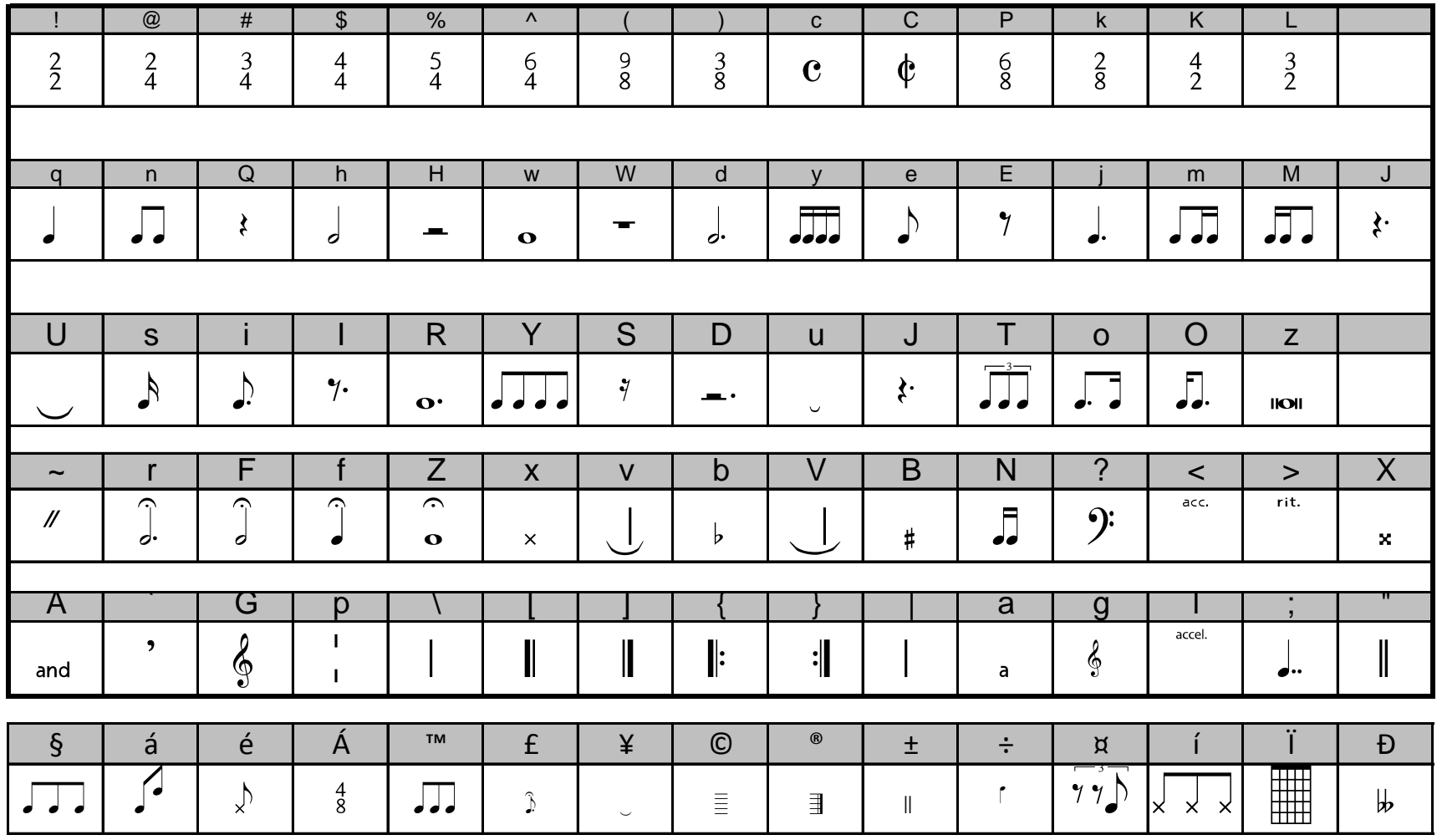

## Literally hundreds of other symbols are available in the "symbol" menu under "insert"

Musisync is a free, downloadable font. Search for "musisync download" on google. Download. Then, if you have a pc, you will need to open your PROGRAM FILES on your hard drive (C: in MY COMPUTER) and then drag the font (which landed on your desktop when you downloaded it) into your font folder.

Now you type into a word document, spreadsheet OR powerpoint in notation! Enjoy!